Excel vba link

CLICK HERE TO DOWNLOAD

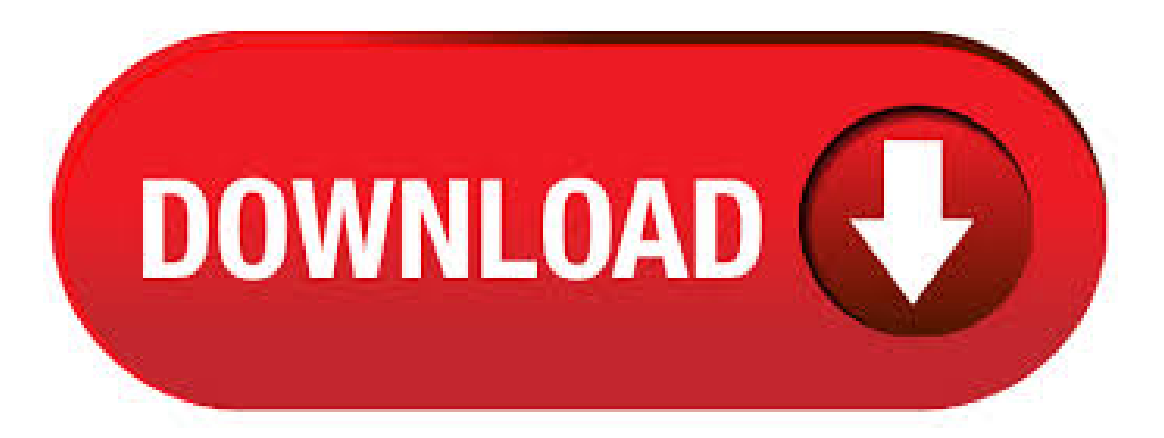

VBA Hyperlinks. VBA allows one to work with hyperlinks in many ways. You can add hyperlinks, remove hyperlinks, create emails using hyperlinks, and open files using hyperlinks in VBA. This VBA Tutorial covers the different ways to work with hyperlinks in VBA. Add a Hyperlink with VBA. The nufurobe.aromatikashop.ru Method can add a hyperlink to a cell. nufurobe.aromatikashop.ru method (Excel) 04/26/; 2 minutes to read +1; In this article. Adds a hyperlink to the specified range or shape. Syntax. nufurobe.aromatikashop.ru (Anchor, Address, SubAddress, ScreenTip, TextToDisplay). expression A variable that represents a Hyperlinks object.. Parameters. I did not find the above included the names. A link is just a formula. To show the full link with path and names use the formula function. Make a sheet called links, format all cells as text (important or it just shows the values!) then loop through all the used rows/columns cells on your main sheet: temp = range("A1").Cells(r, c). Formula. "This workbook contains links to other data sources. If you update the links, Excel will attempt to retrieve the latest data. If you odon't update the links, Excel will use the previous information. Note that data links can be used to access and share confidential information without your permission and possibly perform other harmful acts. Definition of VBA Hyperlink. The hyperlink is commonly used with websites for navigating from one page to another or one website to another on the internet. In a similar way, we can control the movements within excel worksheet too. The different operations that can be performed in Excel are: Moving to a specific location within the current. In this example, Microsoft Excel converts the first link (an Excel link type) in the active workbook. This example assumes that at least one formula exists in the active workbook that links to another Excel source. Sub UseBreakLink() Dim astrLinks As Variant ' Define variable as an Excel link type. Add a Hyperlink to a Userform – Excel VBA If you have ever tried to add a hyperlink to a userform, you would have noticed that there is no hyperlink button on the toolbox. You may not be able to insert a hyperlink like you would on an Excel spreadsheet, but you can create a link by inserting a label and applying the OnClick event. Stack Overflow for Teams is a private, secure spot for you and your coworkers to find and share information. Learn more. How to insert a link in an e-mail VBA Excel. Ask Question Asked 3 years, 8 months ago. Active 3 years, 8 months ago. Viewed 3k times 1. I have created a macro that sends e-mails to certain people when a condition is filled.  $11/13/$  · Name: The name of the Microsoft Excel workbook or DDE/OLE link to be updated, as returned from the LinkSources Type: One of the parameters for XILinkType is specifying the type of link. Use xlLinkTypeExcelLinks for Excel files and xlLinkTypeOLELinks for OLE sources.  $4/11/$  · When I run the above Macro, I am always promted to select thelink fromC:\My Folder\MyWorkbook\MyWorksheet beforethecode willrun and populatethe. Howto Connect Excelto Access Database using VBA The Access database is a relational database management system that effectively saves a large amount of data in an organized manner. Where Excel is a powerful tool for crunching down data into meaningful information. To connect the interface to database, you can use link table feature (Access>External Data>Import & Link) available in MS Access. Below is a commonly required VBA code which helps the developers to re-link MS Access linked tables when the database is renamed or moved to other location.  $9/15/ \cdot$  Hi all. I'm trying to link some cells that are in different worksheets (i have alot of sheets) in the same workbook to a Master worksheet in the same workbook. I'd like to use vba to do this. The cells to link to are the same in all worksheets. So for example, in Master worksheet, I need C2 to link to sheet1.C3 and C3 to link to sheet 2.C3 Can anyone point me in the right direction on how to do.  $4/13/$  · Excel find all external links and broken links in workbook. Excel VBA Workbook LinkSources Method. LinkSources can be used to return an array of names of linked documents, editions, DDE or OLE servers. Assume that you have two formula that link to another workbook, for example. Send mail with link to workbook. Important read this: The code on this page is only working when you use Outlook as your mail program. Copy the code in a Standard module of your workbook, if you just started with VBA see this page. Where do I paste the code that I find on the internet. Check out this Tip page for changing the code on this page. Find and listalllinks withVBmacro. ThefollowingVBAmacro can help us listalllinked source workbooks in a newworksheet ofcurrent workbook. 1. Hold down the ALT + F11 keys, and it opens the Microsoft Visual Basic for Applications window. 2. Click Insert > Module, and paste the following macro in the Module Window. VBA: List all links in. 6/5/ · Editing the linked documents from Excel using VBA. You may decide that Excel is a better location to keep the code for editing links. In Excel, press  $ALT + F11$  to open the Excel Visual Basic Editor. Click Insert -> Module. Copy the code below into the new Module. If you have installed Kutools for Excel, please do as follows. nufurobe.aromatikashop.ru the range of url text that you want to convert to clickable hyperlinks. nufurobe.aromatikashop.ru Kutools > Link > Convert Hyperlinks, seescreenshot. nufurobe.aromatikashop.ru the Convert Hyperlinks dialog box, select Cellcontents replace hyperlinks addresses, and click button from Result range to specify a cell to put the result. Linking Excel and SAP using VBA Hello Iam using SAP R3  $\alpha$ version 6. Iam using T-code FBL1N which will put out the details of a particular vendor. I'll cover the following topics in the code samples below: Microsoft ExcelError, Excel VBA, AddIn, VBA, and GetObject. VBA Code to Open a File using FollowHyperlink Method. Followhyperlink method is very interesting technique available in Excel VBA. This will help us to open anything or any application in default application. Following are the example VBA syntax and VBA code to open a file using Followhyperlink method in Excel VBA. 6/5/ · How do I click a link in a web page using Excel VBA? Thread starter darius12; Start date Jun 3, ; D. darius12 New Member. Jun 3, #1 Hello, i am trying to click on a link that changes it's href value but it's classname it is always the same. What i do know about the link that i will click it is it's position, eg: the first link. 1 Create a Macro: With Excel VBA you can automate tasks in Excel by writing so called nufurobe.aromatikashop.ru this chapter, learn how to create a simple macro.. 2 MsgBox: The MsgBox is a dialog box in Excel VBA you can use to inform the users of your program. 3 Workbook and Worksheet Object: Learn more about the Workbook and Worksheet object in Excel VBA.. 4 Range Object: The Range object, which is the.  $2/8/$  · How do I link the textbox to a cell in a sheet & save itself in the userform? With the below code it links to the cell but when I close the userform & reopen the userform the value is gone but the cell is still "" in X1 Example: In TextBox1 I put and it links to X1 and puts "" in cell X1 Code so far. 11/15/ · I prefer to link the excel sheets rather than importing the data as it would prevent database becoming huge in size. My idea is to create user form which helps the user to locate the excel workbook he wants to link, the rest should happen programmatically select the first sheet, keep the same column names and save it as a table with the same.  $10/4/$  · You'll learn how to link the page header to a specific cell with ExcelVBA. The Excelmacro is very simple. Best part is it runsautomatically every time you print the page or save your ExcelAuthor:Leila Gharani.  $4/27/$  · Edit links in PowerPoint using VBA. Posted on April 27, May 13, by Excel Off The Grid. In a previous post, we considered how to link Excel files to PowerPoint presentations. This can be a significant time saver as the PowerPoint presentation can be updated automatically.

 $8/26/ \cdot$  Hi, I need VBA code that will open a URL site when someone opens the Workbook. I want to be able to track who uses the work book. e.g. When the user opens the workbook, It triggers the urlsite. Thesite willthen record user details (unknown to the user) I will be using this.  $5/10/ \cdot$  Re: Link UserForm Label Caption To Cell. I have tried that. I have an autofilter on a coulmn and a sub calculation on cell A2. cell A3 = A2. the texbox is set to A3. When the userform is open and I set the eqation on A3 ( $A3= A2$ ) the textbox number changes but when i close and open again the number stays static. can someone help please thanks. Thanks. Changes might include value, format or formula. In essence, the two cells are "linked". Links can be either static or dynamic. A static link is between a fixed cell on one worksheet and a fixed cell on the other. If you move one of the cells, the link still points to the old location. A. This is my Ultimate VBA Library which I update on monthly basis with new codes and Don't forget to check the VBA Examples Section<sup>+</sup> at the end of this list. VBA is one of the Advanced Excel Skills, and if you are getting started with VBA, make sure to check out there (What is VBA and Excel Programming). Excel VBA - Worksheet Check Boxes. Use macros to add check boxes to a worksheet, link check boxes to cells, check or clear all check boxes, and assign macros to check boxes. Thanks to Dave Peterson for his contributions to this page. Open an Excel file and save the file nufurobe.aromatikashop.ru format (macro format). Then, press Ctrl+F11 to open the VBA editor.. Add Microsoft HTML Object Library Reference. To make the macro work with an external source such as a webpage, we'll need Microsoft's Internet Explore (to open the page and will remain hidden). In-addition, to read and extract contents of HTML elements, we'll have to create. 7/16/ · Just wondering if you can, or if it is possible to create that link programmaticly using VBA or maybe a batch file or something?? Thanks in advance. Phil.  $1/15/$  · Get Foreign Exchange Rate in Excel (VBA) Yahoo Finance is designed in the way to facilitate you to get data. This time we establish a connection to Yahoo and directly get the exchange rate using User Defined Function.  $11/15/$  · Excel VBA:Get Open File Path To Create a Hyper link Saver This is a small VBA Project which saves the Link Of Documents in Excel Sheet and uses GetopenFilepath Property Feel Free to Author: Exploring Excel. Windows FileDialog to Select File or Folder Path in VBA Dear friends, In my many of the Excel Tools, wherever there is a need of file path to be entered from your local PC, I try to put a browse button to locate that file in your Windows PC through windows file explorer window. hyperlink in htmlbody via excel vba I have code which will create an email and I would like to add a hyperlink to a file but I would like the hyperlink address to be. How to Quickly Link Data in Excel Workbooks (Watch & Learn) I'll walk you through two examples linking up your spreadsheets. You'll see how to pull data from another workbook in Excel and keep two workbooks connected. We'll also walk through a basic example. I have created Hyperlink through code in VB nufurobe.aromatikashop.ru in excel file hyper link is creating but only two words nufurobe.aromatikashop.ru saving it as pdf. Hyper link generates for full. Plz help why hyper link is not creating full in excel. nufurobe.aromatikashop.ruaR1C1 = "Please Note: This Promotion is subject to the HPE Promotion Terms  $\&$ Conditions published on". nufurobe.aromatikashop.ru nufurobe.aromatikashop.ru: convenient data exchange with Microsoft Excel Description The nufurobe.aromatikashop.ru package mainly consists oftwo rather independent parts: oneis for transferring data/graphics to running instance of Excel, another part - work with data table in Excel in similar way as .